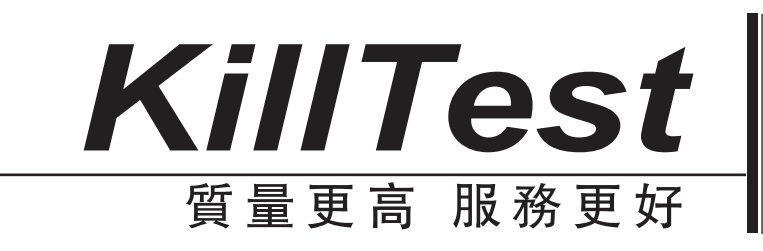

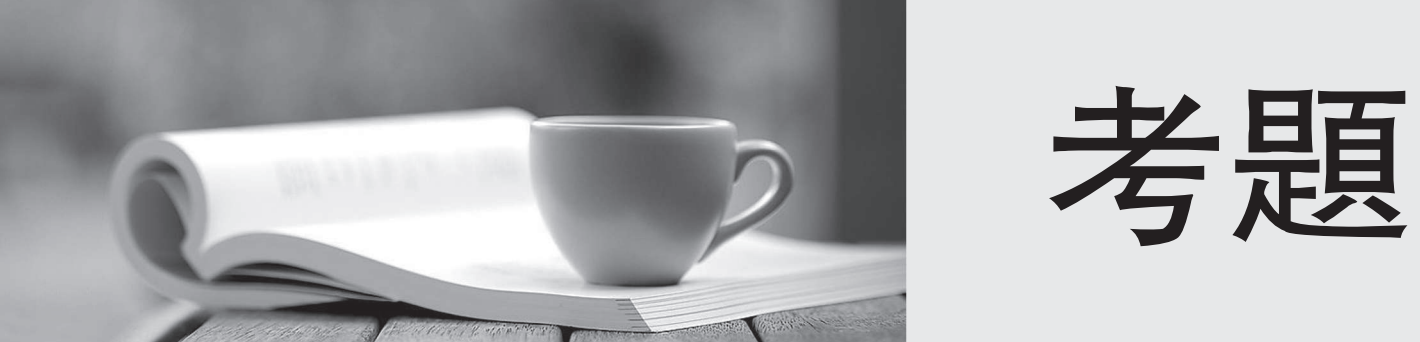

http://www.killtest.net

一年免費升級服務

## **Exam** : **70-640**

## **Title** : Windows Server 2008 Active Directory. Configuring

## **Version** : Demo

1: Your company has an Active Directory domain. The company has two domain controllers named DC1 and DC2. DC1 holds the schema master role. DC1 fails. You log on to Active Directory by using the administrator account. You are not able to transfer the schema master role. You need to ensure that DC2 holds the schema master role. What should you do?

A.Register the Schmmgmt.dll. Start the Active Directory Schema snap-in.

B.Configure DC2 as a bridgehead server.

C.On DC2, seize the schema master role.

D.Log off and log on again to Active Directory by using an account that is a member of the Schema Admins group. Start the Active Directory Schema snap-in.

Answer: C

2: Your company has a single Active Directory domain. All domain controllers run Windows Server 2003. You install Windows Server 2008 on a server. You need to add the new server as a domain controller in your domain. What should you do first?

A.On the new server, run dcpromo /adv.

B.On the new server, run dcpromo /createdcaccount.

C.On a domain controller run adprep /rodcprep.

D.On a domain controller, run adprep /forestprep.

Answer: D

3: Your company has an Active Directory forest that contains only Windows Server 2003 domain controllers. You need to prepare the Active Directory domain to install Windows Server 2008 domain controllers. Which two tasks should you perform? (Each correct answer presents part of the solution. Choose two.)

A.Run the adprep /forestprep command.

B.Run the adprep /domainprep command.

C.Raise the forest functional level to Windows Server 2008.

D.Raise the domain functional level to Windows Server 2008.

Answer: A B

4: You have an existing Active Directory site named Site1. You create a new Active Directory site and name it Site2. You need to configure Active Directory replication between Site1 and Site2. You install a new domain controller. You create the site link between Site1 and Site2. What should you do next? A.Use the Active Directory Sites and Services console to configure a new site link bridge object.

B.Use the Active Directory Sites and Services console to decrease the site link cost between Site1 and Site2. **Show that the contract of the contract of the contract of the contract of the contract of the contract of the contract of the contract of the contract of the contract of the contract of the contract of the contract** 

C.Use the Active Directory Sites and Services console to assign a new IP subnet to Site2. Move the new domain controller object to Site2.

D.Use the Active Directory Sites and Services console to configure the new domain controller as a preferred bridgehead server for Site1.

Answer: C

5: You are decommissioning domain controllers that hold all forest-wide operations master roles. You need to transfer all forest-wide operations master roles to another domain controller. Which two roles should you transfer? (Each correct answer presents part of the solution. Choose two.) A.RID master B.PDC emulator and the contract of the contract of the contract of the contract of the contract of the contract of the contract of the contract of the contract of the contract of the contract of the contract of the contrac C.Schema master D.Infrastructure master E.Domain naming master Answer: C E

6: Your company, Contoso, Ltd., has offices in North America and Europe. Contoso has an Active Directory forest that has three domains. You need to reduce the time required to authenticate users from the labs.eu.contoso.com domain when they access resources in the eng.na.contoso.com domain. What should you do?

A.Decrease the replication interval for all Connection objects.

B.Decrease the replication interval for the DEFAULTIPSITELINK site link.

C.Set up a one-way shortcut trust from eng.na.contoso.com to labs.eu.contoso.com.

D.Set up a one-way shortcut trust from labs.eu.contoso.com to eng.na.contoso.com.

Answer: C

7: Your company has an Active Directory forest. Not all domain controllers in the forest are configured as Global Catalog Servers. Your domain structure contains one root domain and one child domain. You modify the folder permissions on a file server that is in the child domain. You discover that some Access Control entries start with S-1-5-21 and that no account name is listed. You need to list the account names. What should you do?

A.Move the RID master role in the child domain to a domain controller that holds the Global Catalog.

B.Modify the schema to enable replication of the friendlynames attribute to the Global Catalog.

C.Move the RID master role in the child domain to a domain controller that does not hold the Global Catalog.

D.Move the infrastructure master role in the child domain to a domain controller that does not hold the Global Catalog.

Answer: D

8: Contoso, Ltd. has an Active Directory domain named ad.contoso.com. Fabrikam, Inc. has an Active Directory domain named intranet.fabrikam.com. Fabrikams security policy prohibits the transfer of internal DNS zone data outside the Fabrikam network. You need to ensure that the Contoso users are able to resolve names from the intranet.fabrikam.com domain. What should you do?

A.Create a new stub zone for the intranet.fabrikam.com domain.

B.Configure conditional forwarding for the intranet.fabrikam.com domain.

C.Create a standard secondary zone for the intranet.fabrikam.com domain.

D.Create an Active Directoryintegrated zone for the intranet.fabrikam.com domain.

Answer: B

9: Your company has a branch office that is configured as a separate Active Directory site and has an Active Directory domain controller. The Active Directory site requires a local Global Catalog server to support a new application. You need to configure the domain controller as a Global Catalog server. Which tool should you use?

A.The Dcpromo.exe utility

B.The Server Manager console

C.The Computer Management console

D.The Active Directory Sites and Services console

E.The Active Directory Domains and Trusts console

Answer: D

10: Your company has an Active Directory domain named contoso.com. The company network has two DNS servers named DNS1 and DNS2.

The DNS servers are configured as shown in the following table.

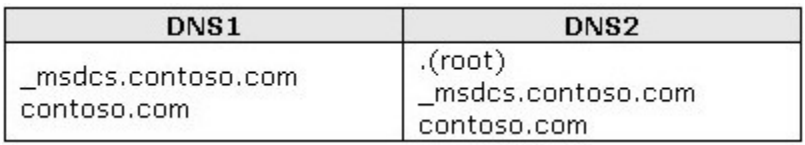

Domain users, who are configured to use DNS2 as the preferred DNS server, are unable to connect to Internet Web sites.

You need to enable Internet name resolution for all client computers.

What should you do?

A.Create a copy of the .(root) zone on DNS1.

B.Update the list of root hints servers on DNS2.

C.Update the Cache.dns file on DNS2. Configure conditional forwarding on DNS1.

D.Delete the .(root) zone from DNS2. Configure conditional forwarding on DNS2.

Answer: D

11: Your company has an organizational unit named Production. The Production organizational unit has a child organizational unit named R&D. You create a GPO named Software Deployment and link it to the Production organizational unit. You create a shadow group for the R&D organizational unit. You need to deploy an application to users in the Production organizational unit. You also need to ensure that the application is not deployed to users in the R&D organizational unit. What are two possible ways to achieve this goal? (Each correct answer presents a complete solution. Choose two.)

A.Configure the Enforce setting on the software deployment GPO.

B.Configure the Block Inheritance setting on the R&D organizational unit.

C.Configure the Block Inheritance setting on the Production organizational unit.

D.Configure security filtering on the Software Deployment GPO to Deny Apply group policy for the R&D security group.

Answer: B D

12: Your companys security policy requires complex passwords. You have a comma delimited file named import.csv that contains user account information. You need to create user accounts in the domain by using the import.csv file. You also need to ensure that the new user accounts are set to use default passwords and are disabled. What should you do?

A.Modify the userAccountControl attribute to disabled. Run the csvde i k f import.csv command. Run the DSMOD utility to set default passwords for the user accounts.

B.Modify the userAccountControl attribute to accounts disabled. Run the csvde f import.csv command. Run the DSMOD utility to set default passwords for the user accounts.

C.Modify the userAccountControl attribute to disabled. Run the wscript import.csv command. Run the DSADD utility to set default passwords for the imported user accounts.

D.Modify the userAccountControl attribute to disabled. Run the ldifde i f import.csv command. Run the DSADD utility to set passwords for the imported user accounts.

Answer: A

13: Your network consists of a single Active Directory domain. All domain controllers run Windows Server 2008. The Audit account management policy setting and Audit directory services access setting are enabled for the entire domain. You need to ensure that changes made to Active Directory objects can be logged. The logged changes must include the old and new values of any attributes. What should you do? A.Enable the Audit account management policy in the Default Domain Controller Policy.

B.Run auditpol.exe and then configure the Security settings of the Domain Controllers OU.

C.Run auditpol.exe and then enable the Audit directory service access setting in the Default Domain policy. The contract of the contract of the contract of the contract of the contract of the contract of the contract of the contract of the contract of the contract of the contract of the contract of the contract of the co

D.From the Default Domain Controllers policy, enable the Audit directory service access setting and enable directory service changes.

Answer: B

14: Your company has an Active Directory domain. A user attempts to log on to the domain from a client computer and receives the following message: "This user account has expired. Ask your administrator to reactivate the account." You need to ensure that the user is able to log on to the domain. What should you do?

A.Modify the properties of the user account to set the account to never expire.

B.Modify the properties of the user account to extend the Logon Hours setting.

C.Modify the properties of the user account to set the password to never expire.

D.Modify the default domain policy to decrease the account lockout duration.

Answer: A

15: You are installing an application on a computer that runs Windows Server 2008. During installation, the application will need to install new attributes and classes to the Active Directory database. You need to ensure that you can install the application. What should you do?

A.Change the functional level of the forest to Windows Server 2008.

B.Log on by using an account that has Server Operator rights.

C.Log on by using an account that has Schema Administrator rights and the appropriate rights to install the application.

D.Log on by using an account that has the Enterprise Administrator rights and the appropriate rights to install the application.

Answer: C

16: Your company has an Active Directory forest. The company has servers that run Windows Server 2008 and client computers that run Windows Vista. The domain uses a set of GPO administrative templates that have been approved to support regulatory compliance requirements. Your partner company has an Active Directory forest that contains a single domain. The company has servers that run Windows Server 2008 and client computers that run Windows Vista. You need to configure your partner companys domain to use the approved set of administrative templates. What should you do?

A.Use the Group Policy Management Console (GPMC) utility to back up the GPO to a file. In each site, import the GPO to the default domain policy.

B.Copy the ADMX files from your companys PDC emulator to the PolicyDefinitions folder on the partner companys PDC emulator.

C.Copy the ADML files from your companys PDC emulator to the PolicyDefinitions folder on the partner companys PDC emulator.

D.Download the conf.adm, system.adm, wuau.adm, and inetres.adm files from the Microsoft Updates Web site. Copy the ADM files to the PolicyDefinitions folder on the partner companys PDC emulator. Answer: B

17: You need to ensure that users who enter three successive invalid passwords within 5 minutes are locked out for 5 minutes. Which three actions should you perform? (Each correct answer presents part of the solution. Choose three.)

A.Set the Minimum password age setting to one day.

B.Set the Maximum password age setting to one day.

C.Set the Account lockout duration setting to 5 minutes.

D.Set the Reset account lockout counter after setting to 5 minutes.

E.Set the Account lockout threshold setting to 3 invalid logon attempts.

F.Set the Enforce password history setting to 3 passwords remembered.

Answer: C D E

18: Your company has an Active Directory forest. The forest includes organizational units corresponding to the following four locations:

London

Chicago **chicago chicago chicago chicago chicago chicago chicago chicago chicago chicago chicago chicago chicago** 

New York

Madrid

Each location has a child organizational unit named Sales. The Sales organizational unit contains all the users and computers from the sales department.

The offices in London, Chicago, and New York are connected by T1 connections. The office in Madrid is connected by a 256-Kbps ISDN connection.

You need to install an application on all the computers in the sales department.

Which two actions should you perform? (Each correct answer presents part of the solution. Choose two.) A.Disable the slow link detection setting in the Group Policy Object (GPO).

B.Configure the slow link detection threshold setting to 1,544 Kbps (T1) in the Group Policy Object (GPO).

C.Create a Group Policy Object (GPO) named OfficeInstall that assigns the application to users. Link the GPO to each Sales organizational unit.

D.Create a Group Policy Object (GPO) named OfficeInstall that assigns the application to the computers. Link the GPO to each Sales organizational unit.

Answer: A D

19: Your company has an Active Directory domain and an organizational unit. The organizational unit is named Web. You configure and test new security settings for Internet Information Service (IIS) servers on a server named IISServerA. You need to deploy the new security settings only on the IIS servers that are members of the Web organizational unit. What should you do?

A.Run secedit /configure /db iis.inf from the command prompt on IISServerA, and then run secedit /configure /db webou.inf from the command prompt.

B.Export the settings on IISServerA to create a security template. Import the security template into a GPO and link the GPO to the Web organizational unit.

C.Export the settings on IISServerA to create a security template. Run secedit /configure /db webou.inf from the command prompt.

D.Import the hisecws.inf file template into a GPO and link the GPO to the Web organizational unit. Answer: B

20: Your company has a server that runs Windows Server 2008. The server runs an instance of Active Directory Lightweight Directory Services (AD LDS). You need to replicate the AD LDS instance on a test computer that is located on the network. What should you do?

A.Run the repadmin /kcc <servername> command on the test computer.

B.Create a naming context by running the Dsmgmt command on the test computer.

C.Create a new directory partition by running the Dsmgmt command on the test computer.

D.Create and install a replica by running the AD LDS Setup wizard on the test computer.

Answer: D

21: Your company has a main office and 40 branch offices. Each branch office is configured as a separate Active Directory site that has a dedicated read-only domain controller (RODC). An RODC server is stolen from one of the branch offices. You need to identify the user accounts that were cached on the stolen RODC server. Which utility should you use?

A.Dsmod.exe

B.Ntdsutil.exe

C.Active Directory Sites and Services

D.Active Directory Users and Computers

Answer: D

22: Your company has an Active Directory forest that contains a single domain. The domain member server has an Active Directory Federation Services (AD FS) server role installed. You need to configure AD FS to ensure that AD FS tokens contain information from the Active Directory domain. What should you do?

A.Add and configure a new account store.

B.Add and configure a new account partner.

C.Add and configure a new resource partner.

D.Add and configure a Claims-aware application.

Answer: A

23: Your company has an Active Directory forest that runs at the functional level of Windows Server 2008.

You implement Active Directory Rights Management Services (AD RMS). You install Microsoft SQL Server 2005. When you attempt to open the AD RMS administration Web site, you receive the following error message: "SQL Server does not exist or access denied." You need to open the AD RMS administration Web site. Which two actions should you perform? (Each correct answer presents part of the solution. Choose two.)

A.Restart IIS.

B.Install Message Queuing.

C.Start the MSSQLSVC service.

D.Manually delete the Service Connection Point in Active Directory Domain Services (AD DS) and restart AD RMS.

Answer: A C

24: Your network consists of an Active Directory forest that contains two domains. All servers run Windows Server 2008. All domain controllers are configured as DNS servers. You have a standard primary zone for dev.contoso.com that is stored on a member server. You need to ensure that all domain controllers can resolve names from the dev.contoso.com zone. What should you do?

A.On the member server, create a stub zone.

B.On the member server, create a NS record for each domain controller.

C.On one domain controller, create a conditional forwarder. Configure the conditional forwarder to replicate to all DNS servers in the forest.

D.On one domain controller, create a conditional forwarder. Configure the conditional forwarder to replicate to all DNS servers in the domain. Answer: C

25: Your company has an Active Directory domain. You install a new domain controller in the domain. Twenty users report that they are unable to log on to the domain. You need to reregister the SRV records. Which command should you run on the new domain controller?

A.Run the netsh interface reset command.

B.Run the ipconfig /flushdns command.

C.Run the dnscmd /EnlistDirectoryPartition command.

D.Run the sc stop netlogon command followed by the sc start netlogon command.

Answer: D

26: Your network contains an Active Directory forest. All domain controllers run Windows Server 2008 and are configured as DNS servers. You have an Active Directory-integrated zone for contoso.com. You have a UNIX-based DNS server. You need to configure your Windows Server 2008 environment to allow zone transfers of the contoso.com zone to the UNIX-based DNS server. What should you do in the DNS Manager console?

A.Disable recursion.

B.Create a stub zone.

C.Create a secondary zone.

D.Enable BIND secondaries.

Answer: D

27: Your network consists of a single Active Directory domain. All domain controllers run Windows Server

The safer , easier way to help you pass any IT exams.

2008 and are configured as DNS servers. A domain controller named DC1 has a standard primary zone for contoso.com. A domain controller named DC2 has a standard secondary zone for contoso.com. You need to ensure that the replication of the contoso.com zone is encrypted. You must not lose any zone data. What should you do?

A.On both servers, modify the interface that the DNS server listens on.

B.Convert the primary zone into an Active Directory-integrated zone. Delete the secondary zone.

C.Convert the primary zone into an Active Directory-integrated stub zone. Delete the secondary zone.

D.Configure the zone transfer settings of the standard primary zone. Modify the Master Servers lists on the secondary zone.

Answer: B

28: Your network consists of a single Active Directory domain. The domain contains 10 domain controllers. The domain controllers run Windows Server 2008 and are configured as DNS servers. You plan to create a new Active Directory-integrated zone. You need to ensure that the new zone is only replicated to four of your domain controllers. What should you do first?

A.Create a new delegation in the ForestDnsZones application directory partition.

B.Create a new delegation in the DomainDnsZones application directory partition.

C.From the command prompt, run dnscmd and specify the /enlistdirectorypartition parameter.

D.From the command prompt, run dnscmd and specify the /createdirectorypartition parameter.

Answer: D

29: Your company, Contoso, Ltd., has a main office and a branch office. The offices are connected by a WAN link. Contoso has an Active Directory forest that contains a single domain named ad.contoso.com. The ad.contoso.com domain contains one domain controller named DC1 that is located in the main office. DC1 is configured as a DNS server for the ad.contoso.com DNS zone. This zone is configured as a standard primary zone. You install a new domain controller named DC2 in the branch office. You install DNS on DC2. You need to ensure that the DNS service can update records and resolve DNS queries in the event that a WAN link fails. What should you do?

A.Create a new stub zone named ad.contoso.com on DC2.

B.Configure the DNS server on DC2 to forward requests to DC1.

C.Create a new standard secondary zone named ad.contoso.com on DC2.

D.Convert the ad.contoso.com zone on DC1 to an Active Directory-integrated zone.

Answer: D

30: You have a domain controller named DC1 that runs Windows Server 2008. DC1 is configured as a DNS server for contoso.com. You install the DNS Server server role on a member server named Server1 and then you create a standard secondary zone for contoso.com. You configure DC1 as the master server for the zone. You need to ensure that Server1 receives zone updates from DC1. What should you do?

A.On Server1, add a conditional forwarder.

B.On DC1, modify the permissions of contoso.com zone.

C.On DC1, modify the zone transfer settings for the contoso.com zone.

D.Add the Server1 computer account to the DNSUpdateProxy group.

Answer: C